# 2020 졸업 프로젝트 2

## KUtoKit

System Test Plan(STP)

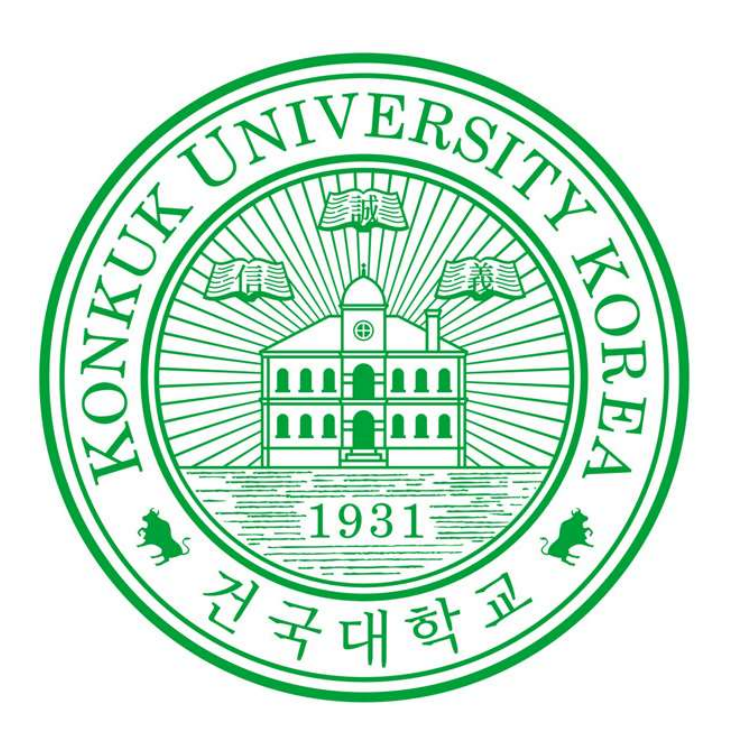

201510436 허윤아 201611261 민지호 201611293 전다윤 201614158 장다혜 201710515 최연지

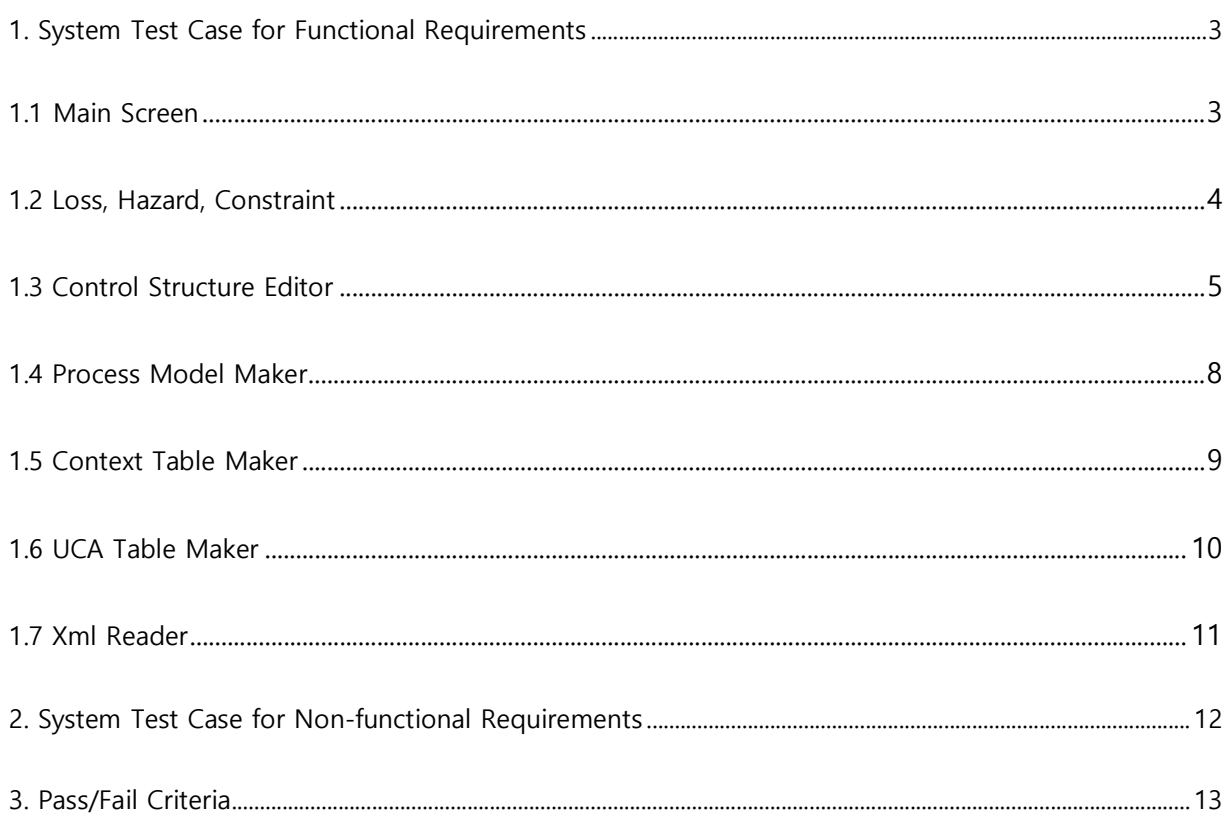

### 1. System Test Case for Functional Requirements

1.1 Main Screen

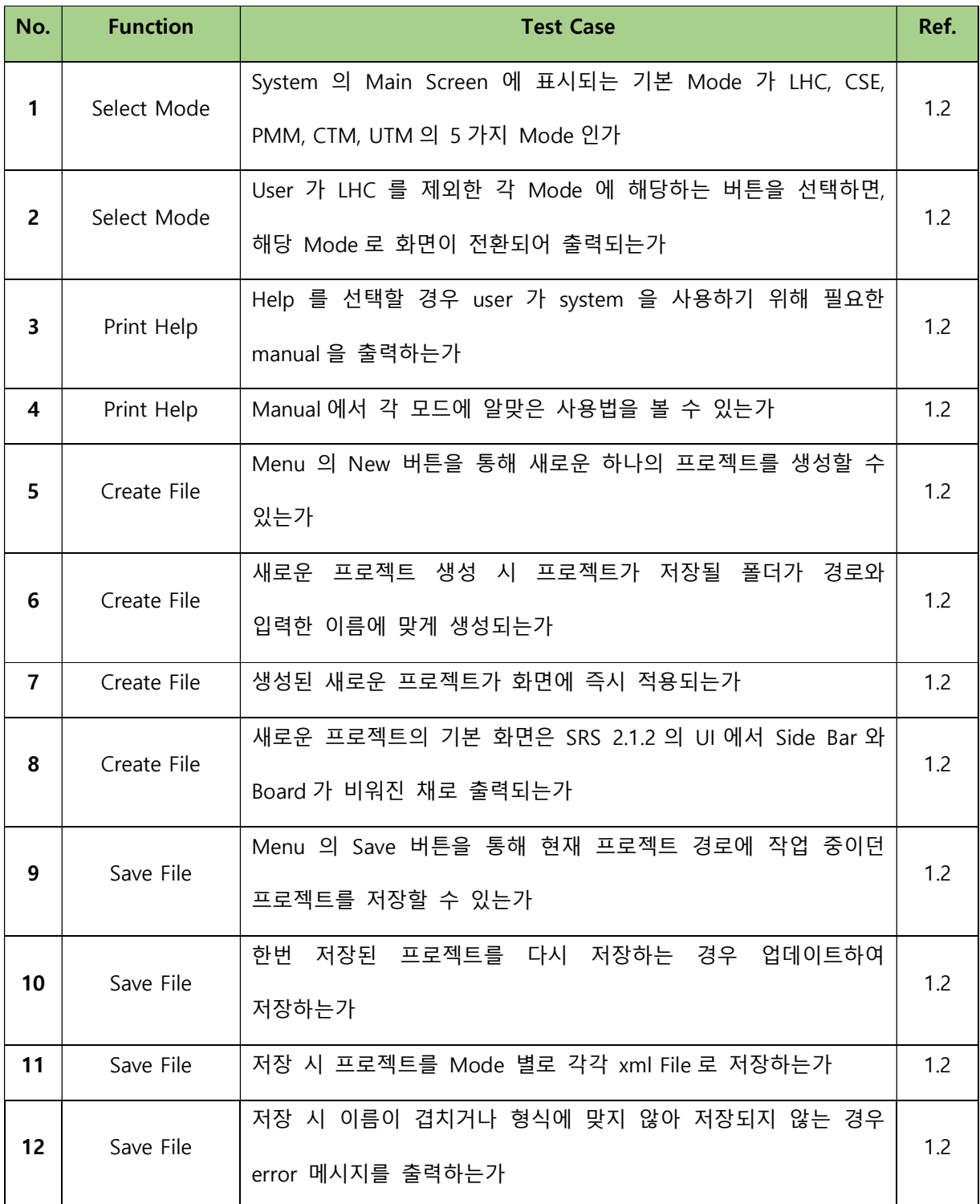

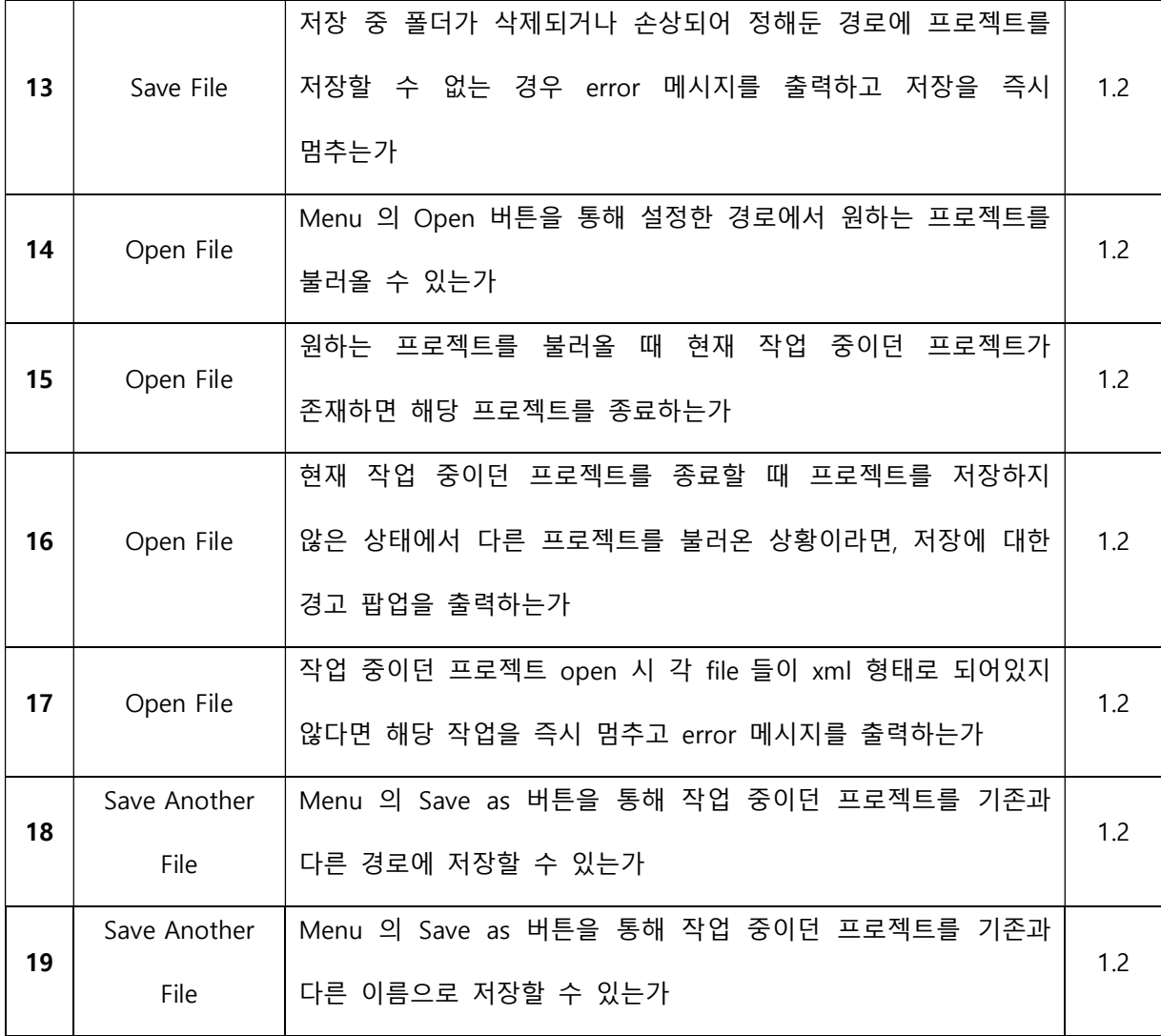

#### 1.2 Loss, Hazard, Constraint

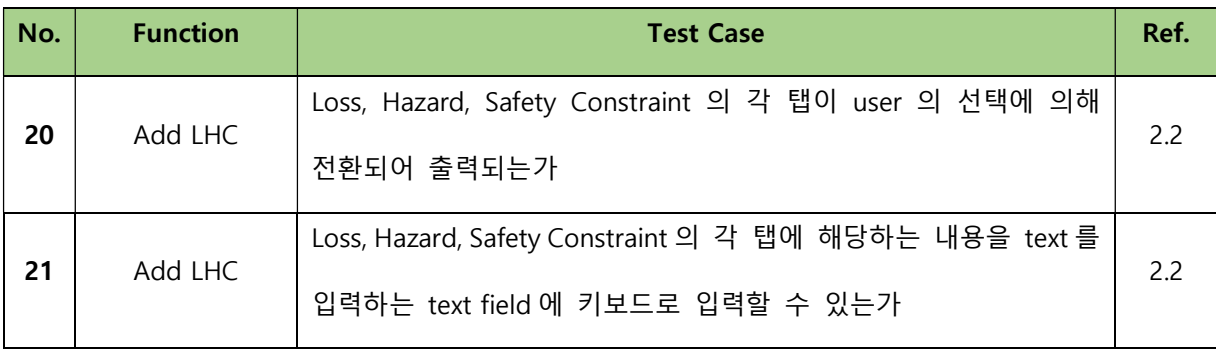

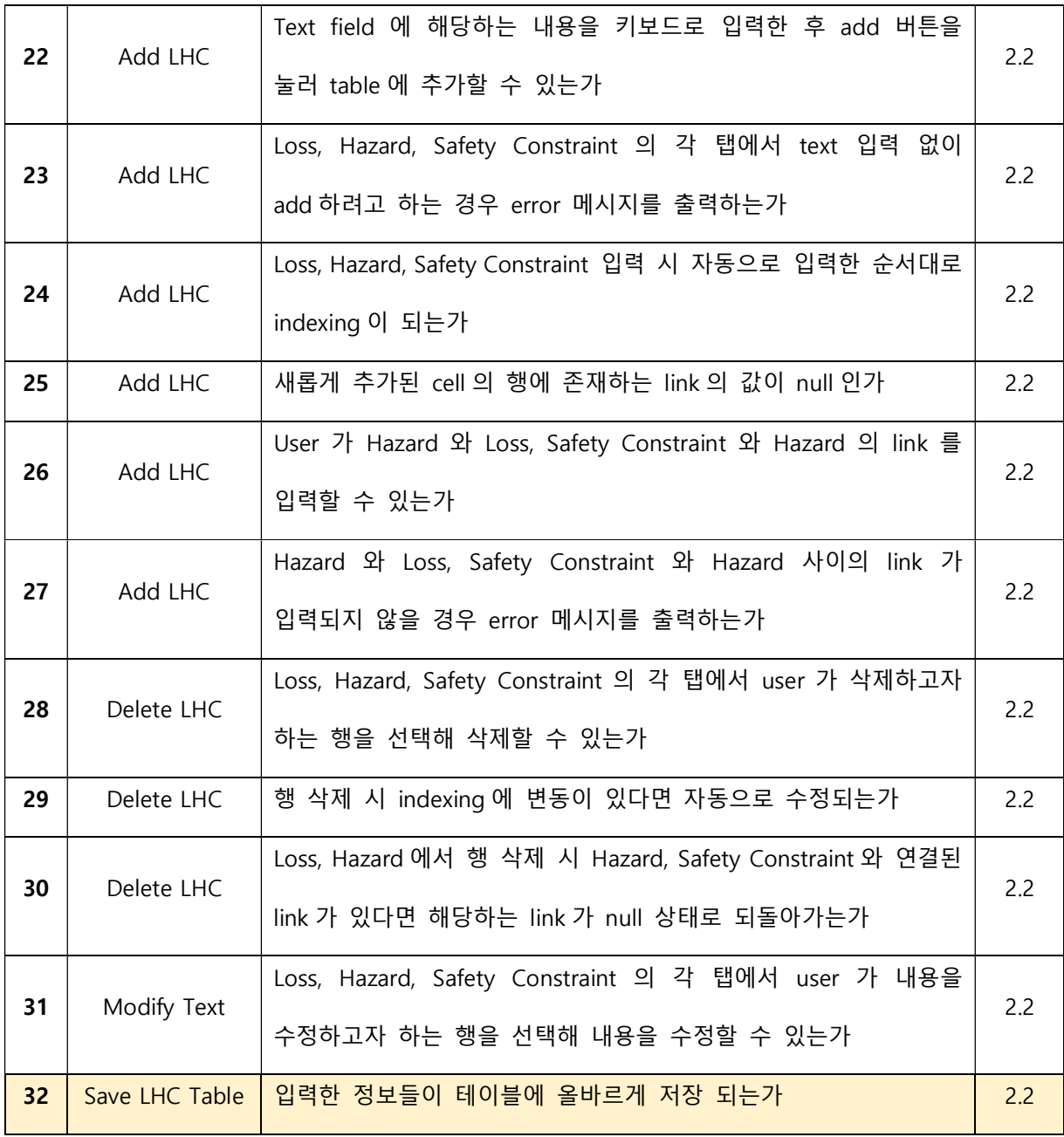

#### 1.3 Control Structure Editor

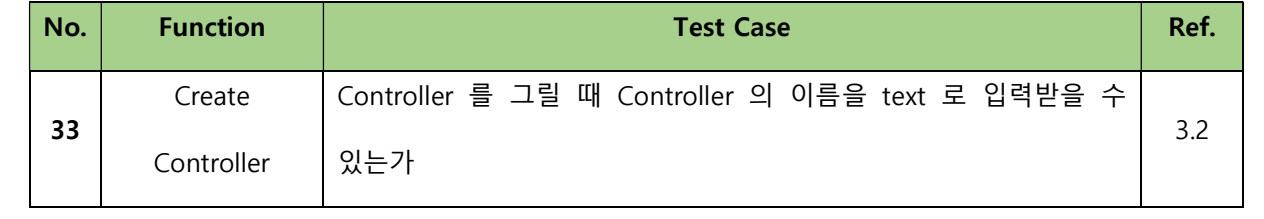

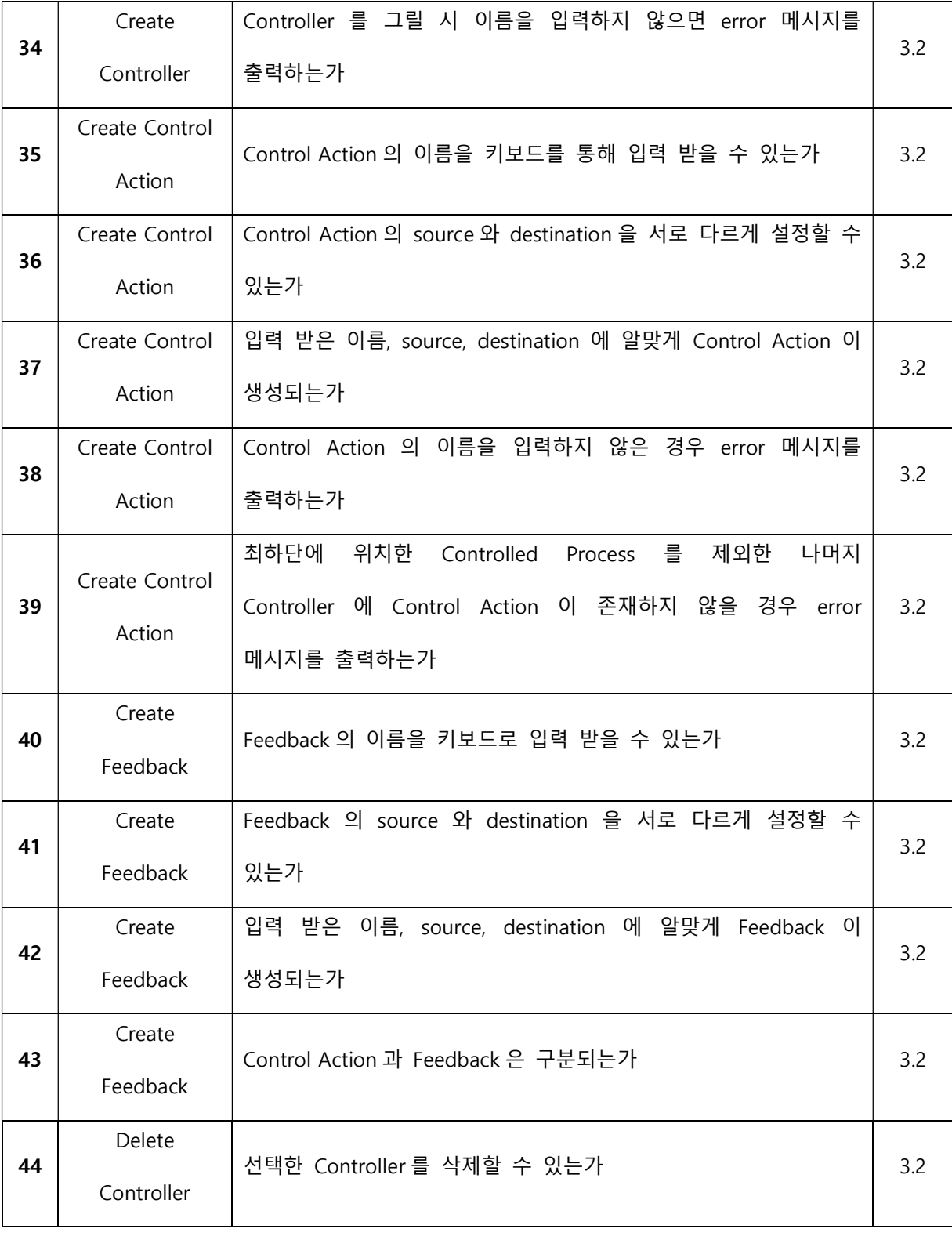

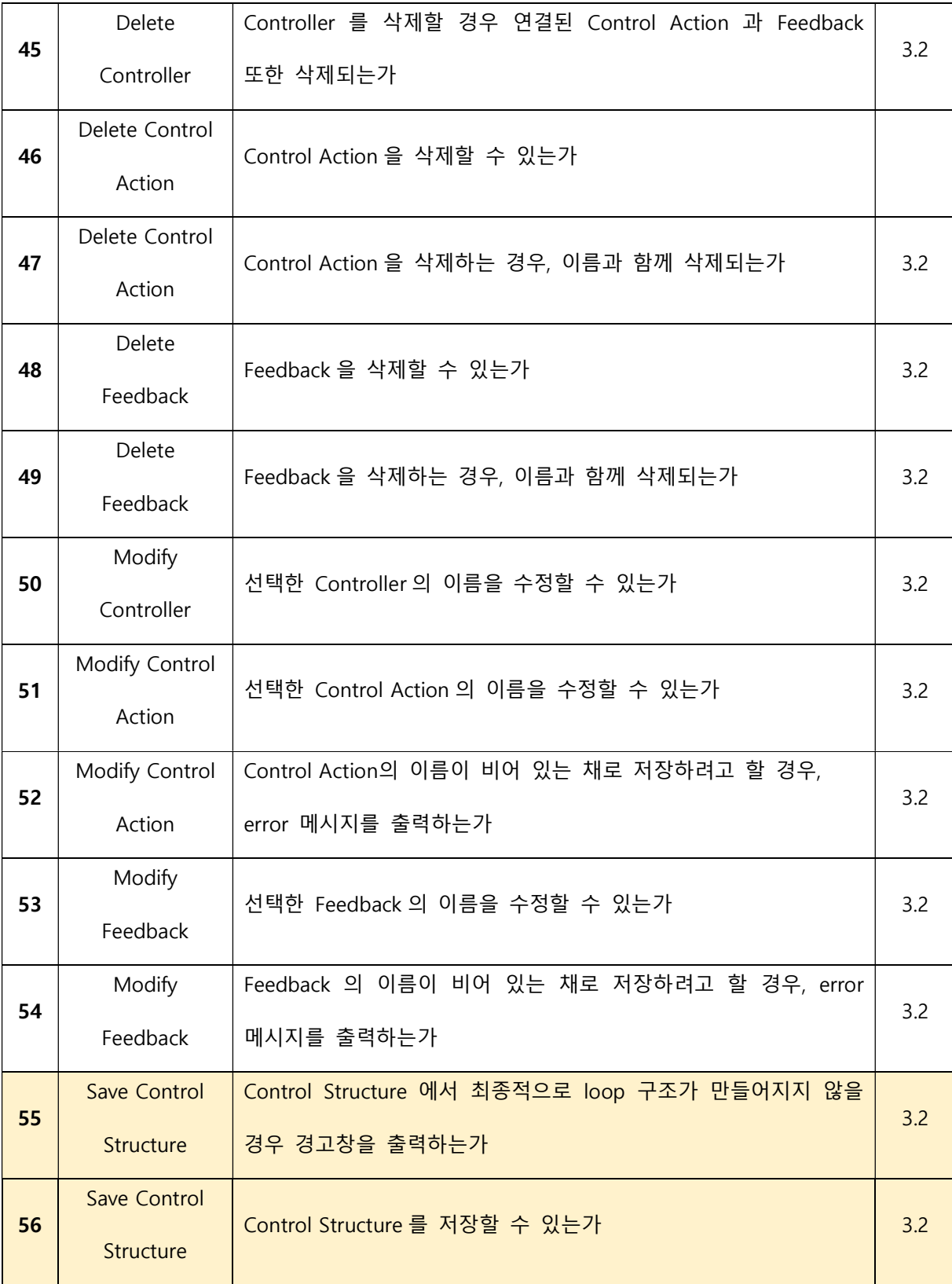

#### 1.4 Process Model Maker

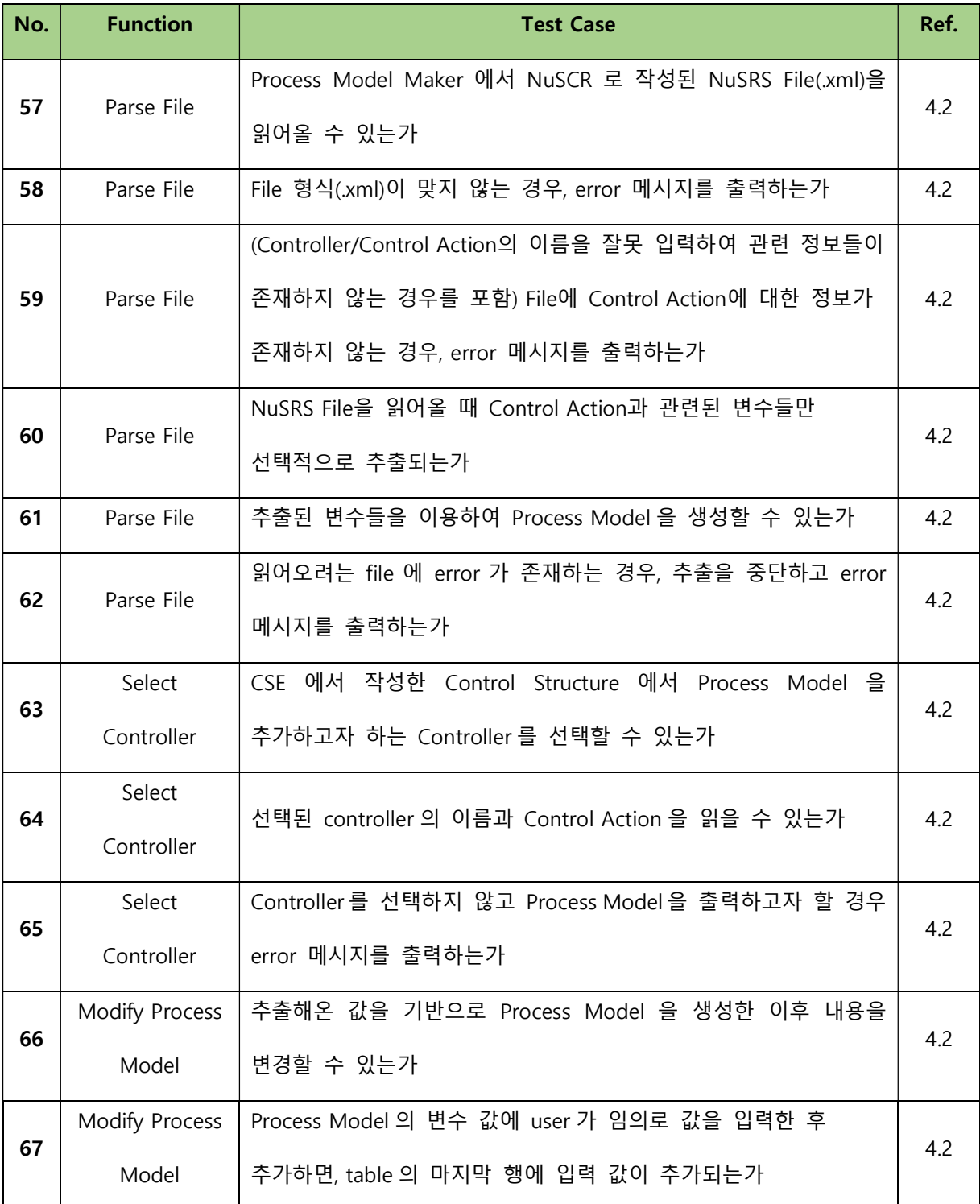

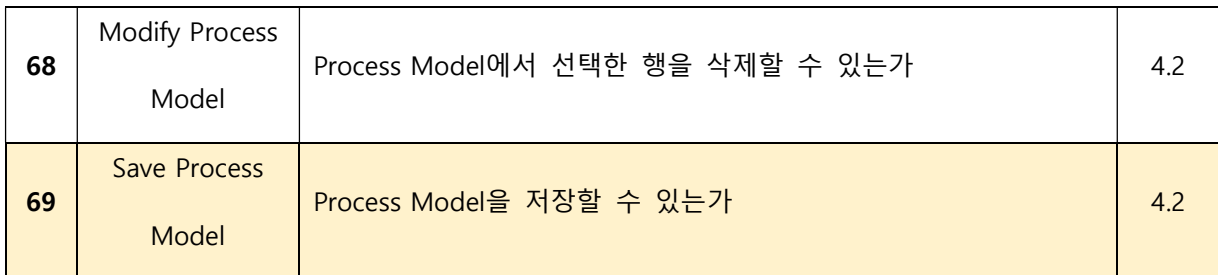

#### 1.5 Context Table Maker

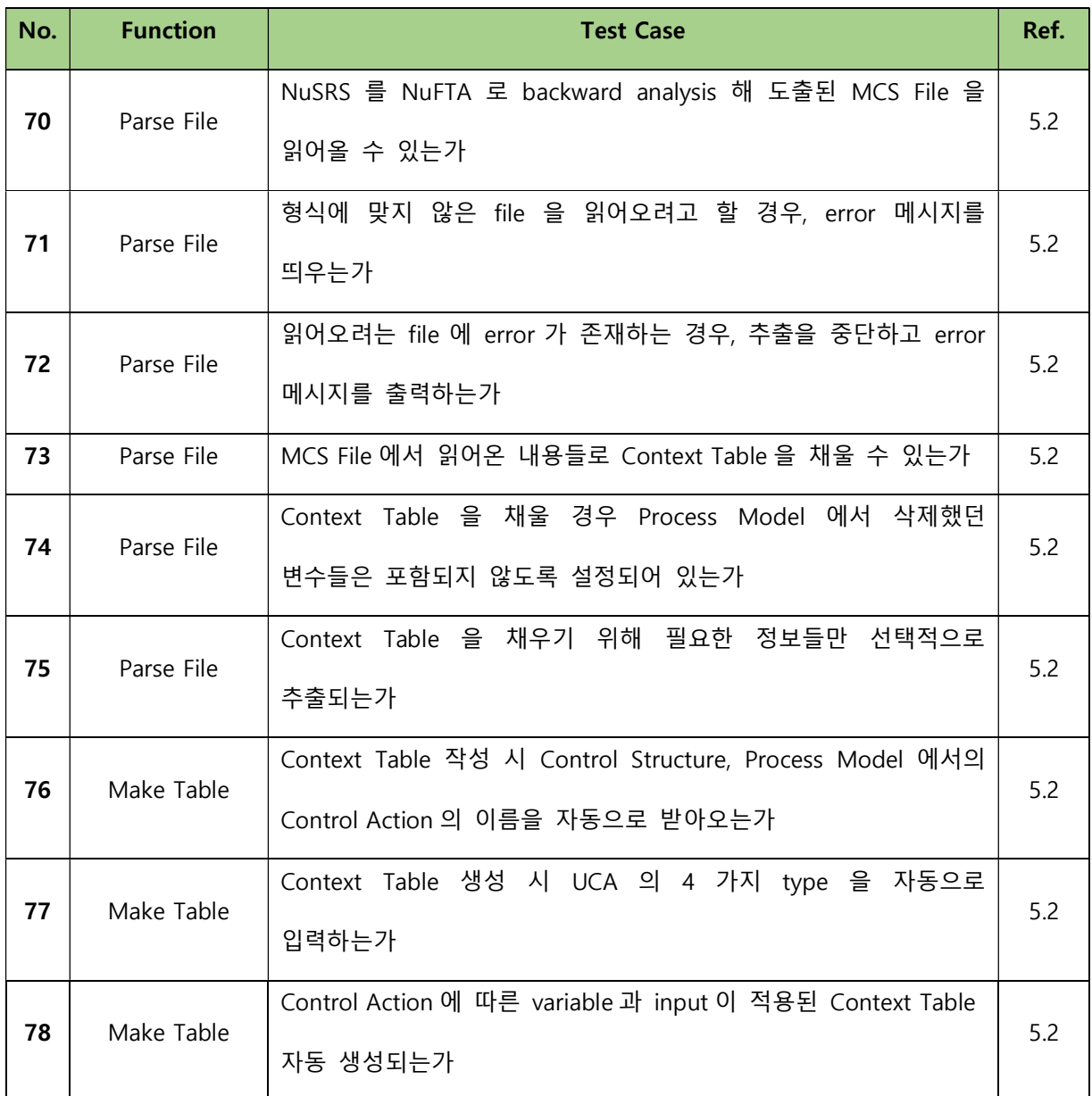

-9-

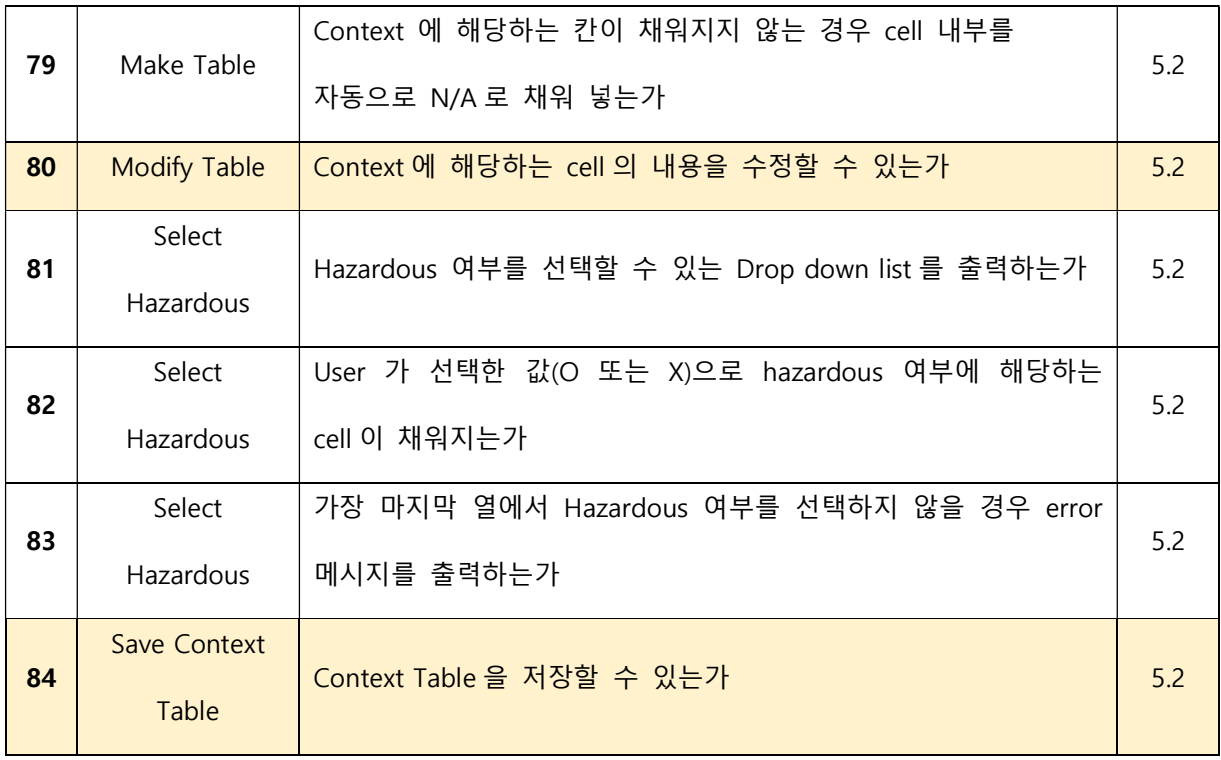

#### 1.6 UCA Table Maker

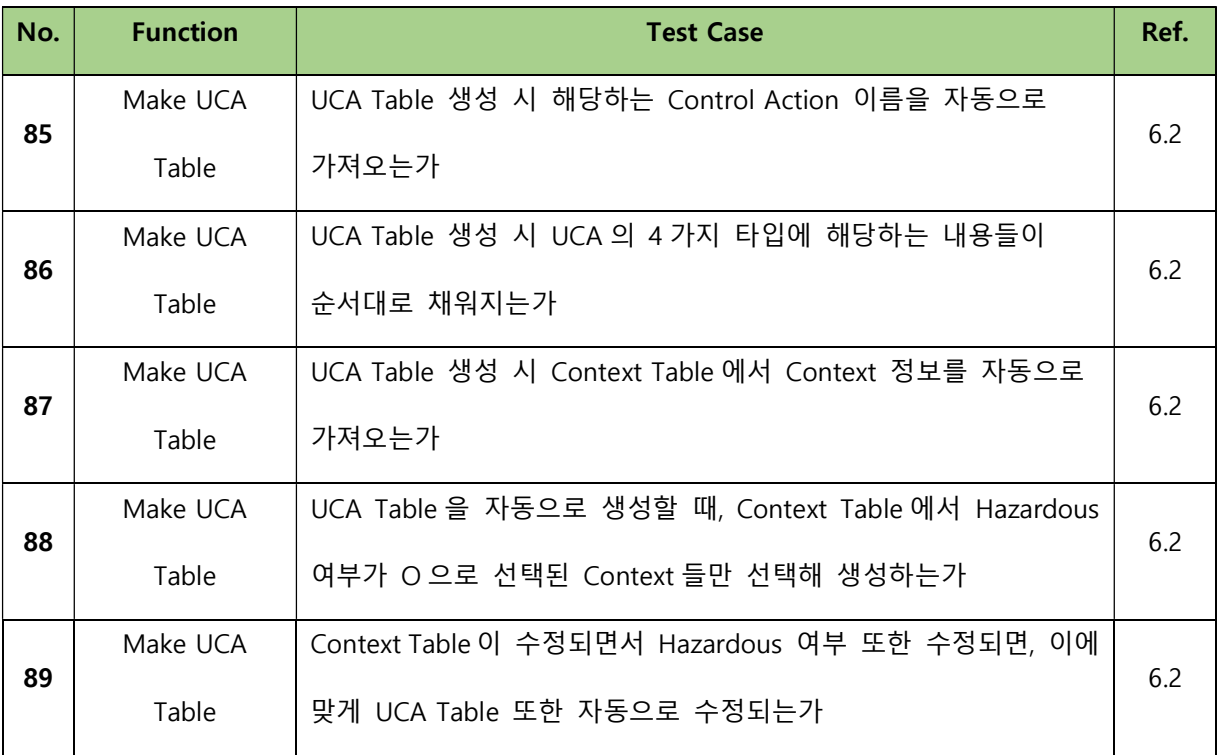

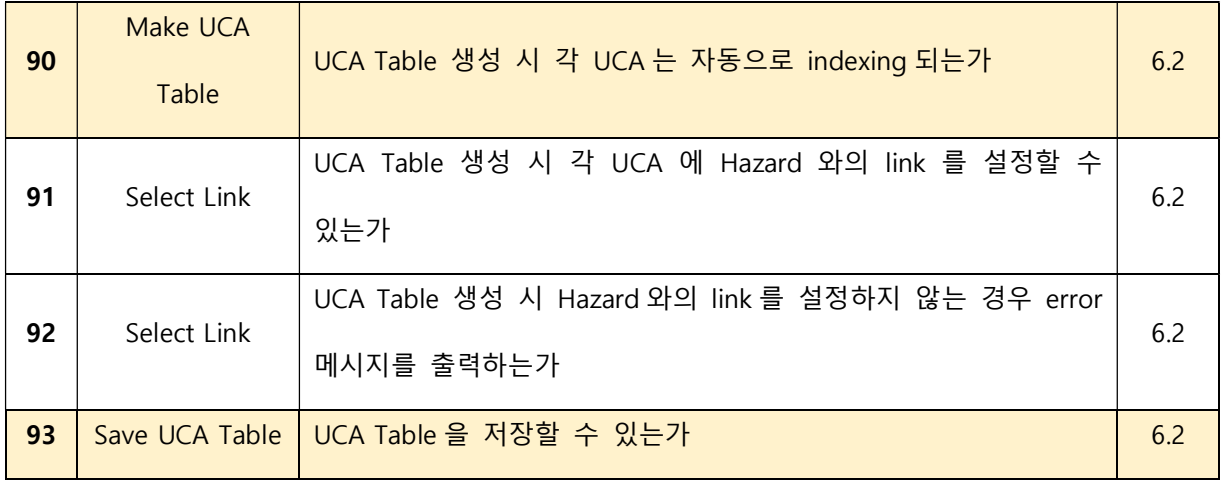

#### 1.7 Xml Reader

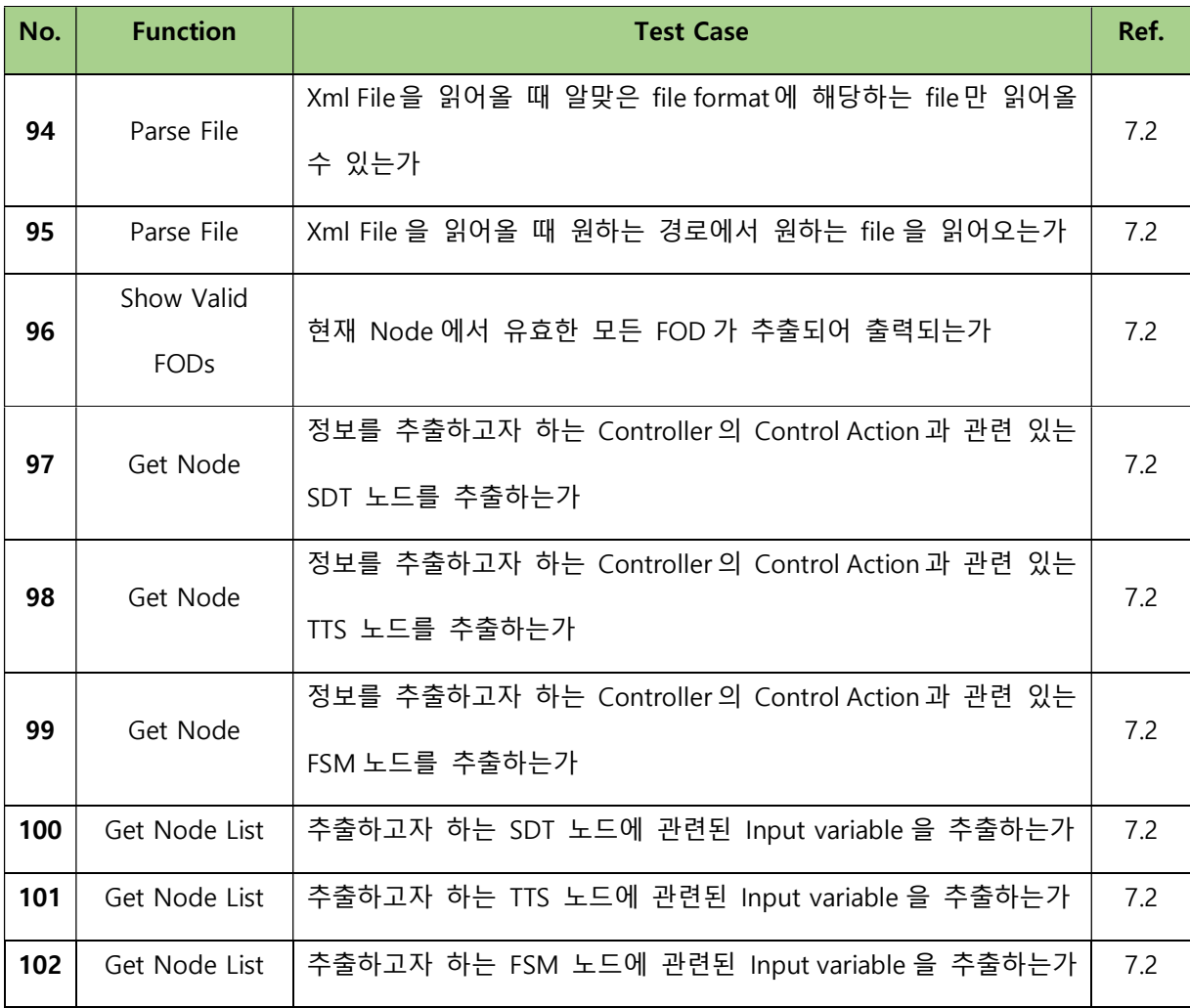

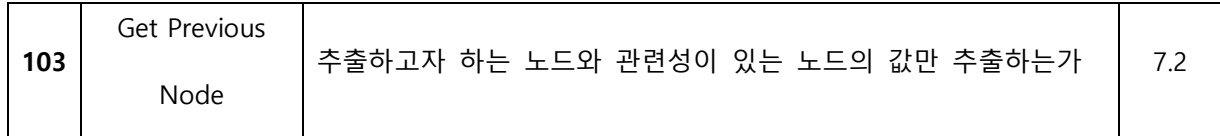

### 2. System Test Case for Non-functional Requirements

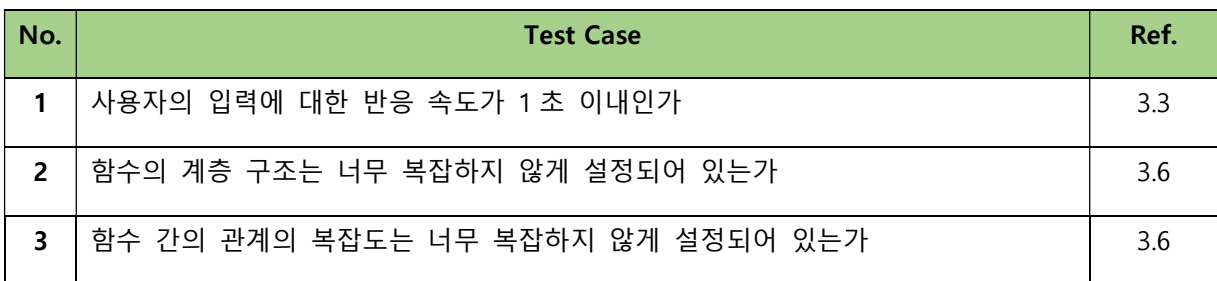

- 3. Pass/Fail Criteria
	- System Test Case for Functional Requirements 프로그램의 목적은 STPA 과정 전반을 돕는 것이다. 이를 매끄럽게 돕기 위한 함수들이 구상되어 SRS 에 포함되어 있는 것이므로, 모든 Test Case 에 대해 pass 해야만 한다. 단, 프로그램의 구현에 있어 필수적이지 않거나 판단 기준이 모호한 요소들이라고 판단되는 경우 일부에 대해서는 100% 구현을 하지 못하더라도 pass 한 것으로 간주한다.
	- System Test Case for Non-functional Requirements

1 은 프로그램의 목적에 있어 필수적 요소이므로 반드시 pass 하도록 한다. 나머지 요소들에 대해서는 fail 하더라도 구현에 실패한 것이라고 판단하지 않도록 한다.